## **Photo Manipulation of an Element**

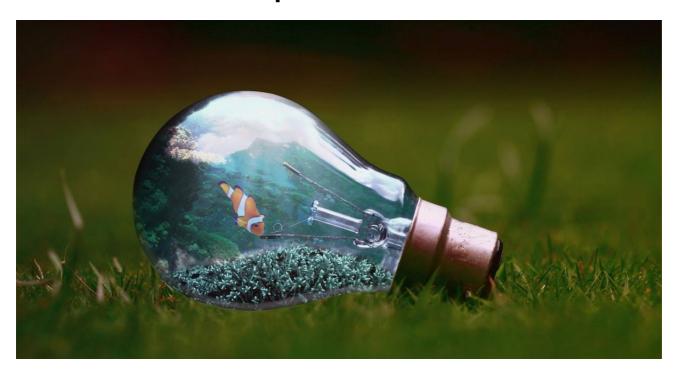

| Explore the tools and techniques in various software in the Overview examples                                                                                                    |
|----------------------------------------------------------------------------------------------------|
| Practice photo editing techniques such as color adjustment, color balance, constrast and more (demonstration in class January 9, 2020). Upload ONE practice image from today. (100 points) |
| Make a drive folder "Photo Manipulation" and put all work inside                                                                                                    |
| Make a sub folder for stock photography inside this folder so the project is packaged up                                                                                                   |
| Friday, January 10-Choose your subject and make a small thumbnail idea inside your sketchbook (100 points)                                                                                 |
| Shoot OR collect Images (must be original-your own images OR sourced and referenced in your final piece reflection List any/all URL's)                                                     |
| Extra Credit if you take a photograph of ANY mvhs interior / exterior shot and alter it in a very imaginative way                                                                          |
| Begin creating Manipulations                                                                                                    |
| Peer Check in January 13-16                                                                                                    |
| Final Project Due January 24                                                                                                    |